## Prácticas Cálculo I

## Práctica 7 (13- XI-2019)

## **Objetivo**

- Utilizar Matlab como calculadora numérica y gráfica para la resolución de problemas.
- Obtener aproximaciones de integrales definidas mediante sumas de Riemann

## **1 Suma de Riemann**

Si P es una partición del intervalo  $\big[a, b\big]$  en *n* subintervalos,

$$
P=\left\{x_0,x_1,x_2,\ldots,x_{_n}\ /\ a=x_0
$$

y  $c_i \in [x_{i-1}, x_i]$  es un punto de cada subintervalo, la expresión  $\sum_{i=1}^{\infty}$  $\sum_{i=1}^{n} f(c_i)$  $\sum_{i=1}^{\infty}$ <sup>*j*</sup>  $\sum_{i=1}^{\infty}$ <sup>*i*</sup>  $f(c_i)\Delta x$  $\sum_{i=1} f(c_i) \Delta x_i$  con  $\Delta x_i = x_i - x_{i-1}$ se llama *Suma de Riemann* de  $f(x)$  en  $[a, b]$  correspondiente a dicha partición.

Si para cualquier partición P, existe el límite siguiente:  $\lim\limits_{\substack{ |P| \to 0 \ n \to \infty)}} \left( \sum\limits_{i=1}^n f(c_i) \right)$  $\lim_{\substack{P \parallel \to 0 \\ n \to \infty}} \left( \sum_{i=1}^n f(c_i) \Delta x_i \right)$  con  $c_i \in [x_{i-1}, x_i]$ 

el valor del límite recibe el nombre de integral definida o integral de Riemann de *f* (*x*) sobre  $|a, b|$ 

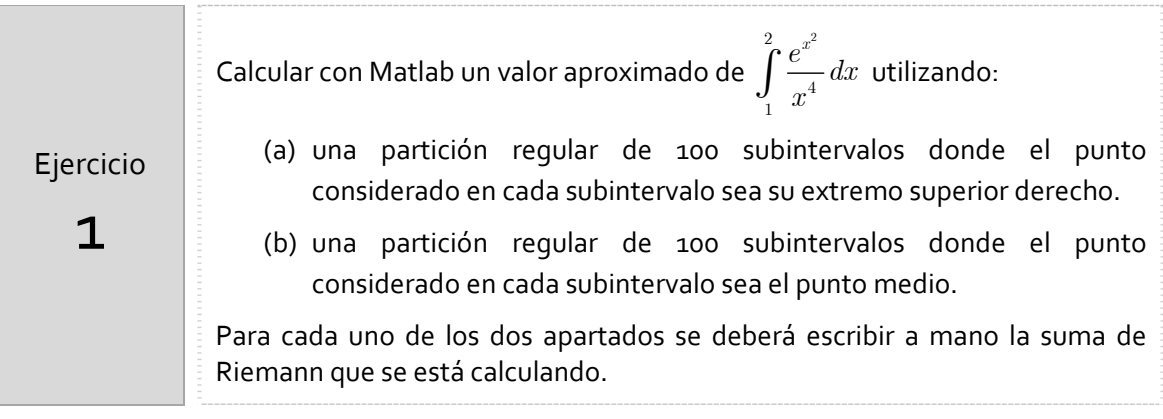

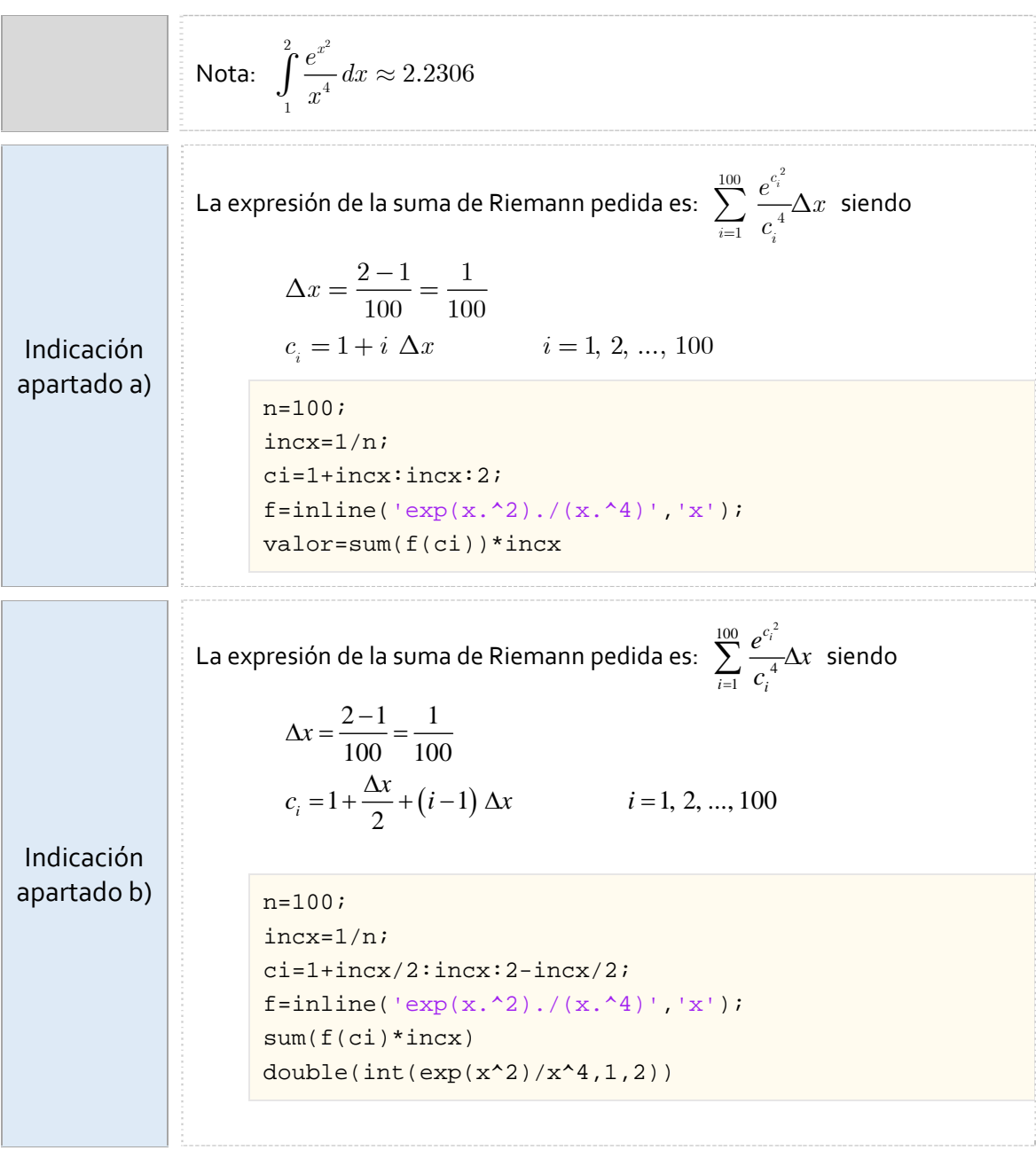

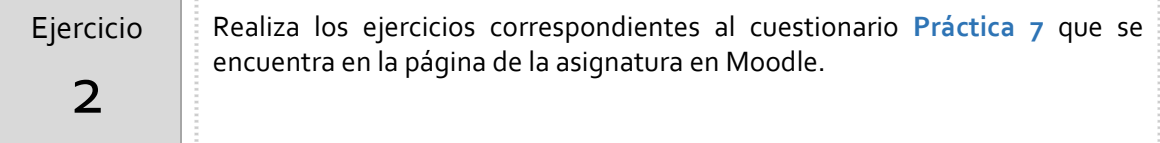